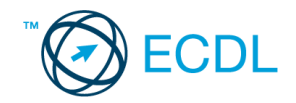

## **3. FELADAT**

- 1. Az **adatforrás** helye és neve: .............................................. A **mentés** helye: ....................................
- 2. Gépelje be és formázza meg az alábbi szöveget! Állítson be fekvő laptájolást! Mentse el a formázott fájlt a/az ................................. néven, majd nyomtassa ki a fájlt! Mentse el a fájlt a/az ................................. néven RTF formátumban is!
- 3. A létrehozott dokumentumot szeretné több személynek elküldeni. Készítsen ehhez **címkéket (etiketteket)** a megadott adatforrás felhasználásával! Mentse el a törzsdokumentumot a/az ................................. néven!
- 4. Egyesítés után mentse a címkéket a/az ................................. néven!

## **Faanter Kereskedelmi Rt. 8574**

## Tulajdonjegyzék

*Megőrzésre* átvettük a.................... sz. kp. blokkon 20 .......................... hó .. -n vásárolt .......................................... Ft értékű, az alábbi felsorolás szerinti cikkeket:

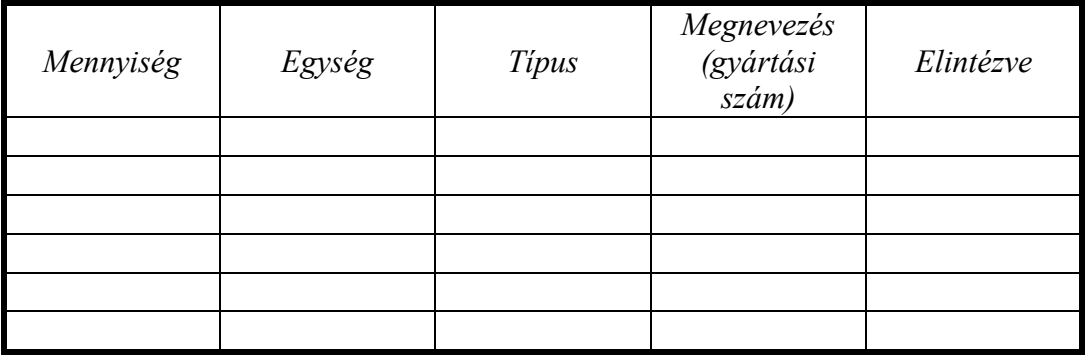

A fenti árukat a vevő legkésőbb 20............................................. hó..................-n köteles átvenni, illetve elszállíttatni.

> ............................................ ............................................ boltvezető vevő

**Értékelési irányelvek:** Dokumentum mentése [2 pont] Dokumentum nyomtatása [1 pont] Az első sorban a szám igazítása tabulátorral [1 pont] Betűtípus módosítása [2 pont] Betű méretezése [2 pont] Dőlt betűk [2 pont] Félkövér betűk [2 pont] Aláhúzott betűk [2 pont] Bekezdés középre igazítása [1 pont] A mintán látható táblázatos rész kialakítása táblázat alkalmazásával [1 pont] A táblázat beállításai (cellán belüli vízszintes és függőleges középre igazítás) [1 pont = 2 x 0,5 pont] Megfelelő módon végzett keretezés [1 pont] Pontsorok tabulátorral a "Megőrzésre" kezdetű bekezdésben [1 pont] Pontsorok tabulátorral "A fenti" kezdetű bekezdésben [1 pont] Aláíráshelyek tabulátorral (pontsorok és megfelelő szövegigazítás) [2 pont] Térköz [1 pont] Fekvő laptájolás [1 pont] Mentés RTF formátumban [2 pont] Címke (etikett) típusú törzsdokumentum definiálása és az adatforrás csatolása [1 pont] A címzettek megjelenítése [1 pont] A törzsdokumentum mentése a megadott néven a megadott helyre [2 pont] Egyesítés új dokumentumba, majd a címkék (etikettek) mentése a megadott néven a megadott helyre [2 pont]